## **Télécommande Cyberlink PowerCinema 3**

Le système de contrôle à distance se compose de deux modules : Un récepteur infra rouge et une télécommande. Ce document vous expliquera comment utiliser la télécommande et installer le récepteur.

## **Télécommande:**

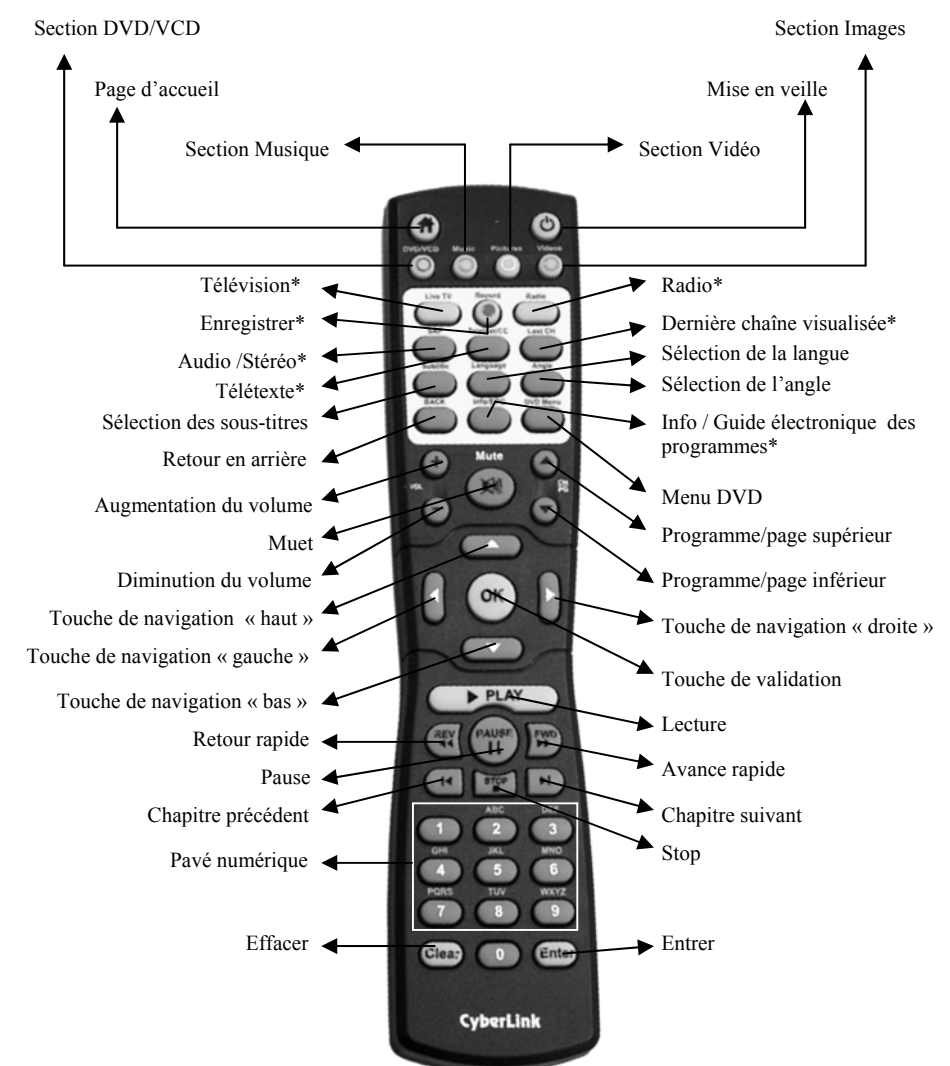

Pour bien naviguer au sein de l'interface PowerCinema en utilisant la télécommande, appuyez sur les touches souhaitées tout en orientant la télécommande vers le récepteur. La télécommande CyberLink est universelle et fonctionne ainsi avec différents appareils. Certaines touches sont inutiles avec le logiciel CyberLink PowerCinema version 3 mais peuvent être opérationnelles avec d'autres matériels ou d'autres outils.

1

**Note** : Le bouton avec un astérisque « \* » est réservé pour une future version de votre logiciel.

## **Installation du récepteur :**

Pour connecter votre récepteur, branchez le connecteur USB sur le port USB de votre ordinateur. Windows reconnaîtra automatiquement votre récepteur. Le récepteur sera prêt à l'utilisation lorsque vous verrez le message « Nouveau matériel détecté » s'afficher.

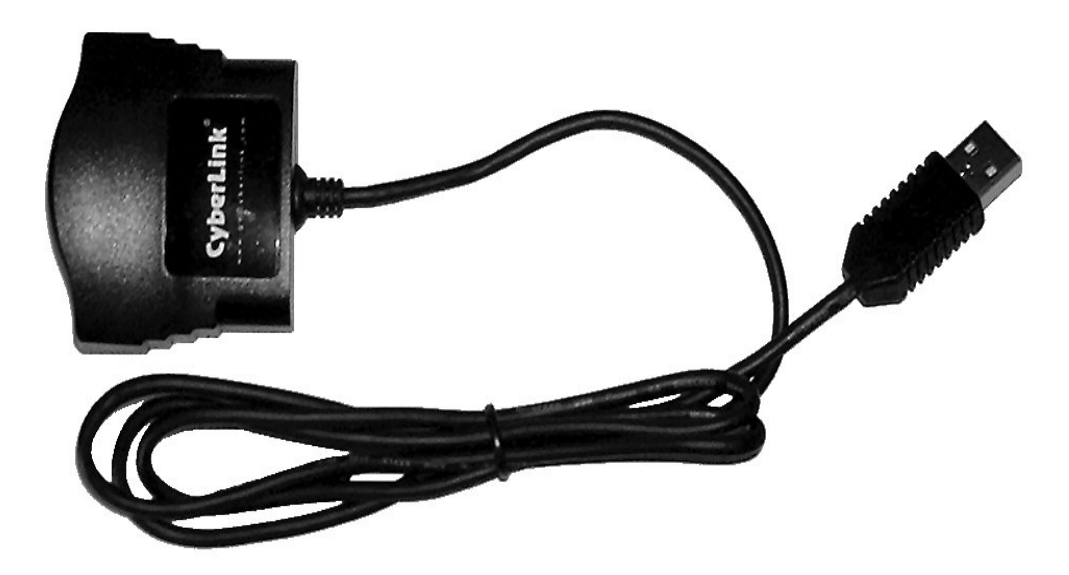

## **Installation des piles :**

La télécommande requière 2 piles AAA (LR03) pour fonctionner. Pour installer les piles, veuillez presser doucement sur le partie striée de la languette et faites la glisser. Installez les piles et refermez la languette.

**Rappel :** L'utilisation de la télécommande nécessite l'installation du service pack 1 de Windows XP.